# **"RUPEP", Registro Único de Proveedores del Estado Provincial Santa Cruz**

Adrian Portillo, Andrea Lopez, Sebastian Tresguerres, Cospi Roldan, Esteban Gesto, Vanina Gola, Francisco Sobieski, y Jorge Luis Naguil<sup>1</sup>

<sup>1</sup> Secretaria de Modernización e Innovación Tecnológica, Jefatura de Gabinete de Ministros, Gobierno de la Provincia de Santa Cruz, Río Gallegos, Argentina modernizacion@santacruz.gob.ar https://santacruz.gob.ar/

**Resumen.** El Registro Único de Proveedores del Estado Provincial (RUPEP) [1] es una herramienta clave en los procesos de contratación pública de la provincia de Santa Cruz, ya que tiene como objetivo principal mantener un listado público y actualizado de proveedores con disposiciones vigentes para participar en licitaciones y contrataciones con el Estado Provincial. El mismo recopila información de los proveedores que desean proveer bienes y servicios al Estado Provincial y los clasifica en diferentes categorías según al rubro al que pertenece. El sistema es una sustitución del "Sistema Integrado de Proveedores y Licitaciones" (SIPLic) [2]. El mismo está diseñado en PHP, al igual que RUPEP, salvo que este último utiliza un framework de código abierto llamado Laravel, muy utilizado para desarrollo de aplicaciones y servicios, debido a su facilidad de uso, escalabilidad y eficiencia, que además cuenta con muchas características y herramientas integradas que facilitan el desarrollo de aplicaciones web complejas. En resumen, el Registro Único de Proveedores del Estado Provincial es una herramienta fundamental para mejorar la eficiencia en los procesos de contratación pública de la provincia, ya que permite contar con un listado actualizado y confiable de proveedores para participar en licitaciones y contrataciones con el Estado Provincial.

# **1 Introducción**

El Registro Único de Proveedores del Estado Provincial (RUPEP) es un sistema desarrollado en el marco de la transformación pública digital del gobierno de la provincia de Santa Cruz, con el objetivo de reemplazar y generar una propuesta superadora al Sistema Integrado de Proveedores y Licitaciones (SIPLic). RUPEP es una herramienta diseñada para registrar proveedores bajo las disposiciones vigentes que se encuentren en condiciones para participar en licitaciones y contrataciones con el Estado Provincial. El mismo permite ingresar los información correspondiente de cada proveedor, así como los rubros e ítems en los cuales se inscribe.

La Secretaría de Estado de Modernización e Innovación Tecnológica, dependiente de la Jefatura de Gabinete de Ministros de la Provincia de Santa Cruz, se encargó del desarrollo de RUPEP y el mismo fue desarrollado utilizando el framework de código abierto Laravel, el cual es altamente eficiente, escalable y fácil de utilizar para el desarrollo de aplicaciones web.

Las principales funcionalidades de RUPEP incluyen la carga de proveedores, la generación de listados de proveedores con los rubros vigentes al momento de la consulta, la baja automática de acuerdo a la fecha de finalización de vigencia de la disposición, la renovación de los proveedores y los rubros a los que pertenezcan.

En la siguiente sección, se proporcionará una descripción del desarrollo del sistema, incluyendo las funcionalidades y los procesos involucrados. Al final se presentarán las principales conclusiones del trabajo y las posibles líneas de trabajo futuro.

## **2 Desarrollo de la solución**

El proyecto de implementación del Registro Único de Proveedores del Estado Provincial (RUPEP) consistió en recopilar información sobre los procedimientos que se realizan desde la Subsecretaría de Contrataciones del Ministerio de Economía, y Finanzas e Infraestructura, como los datos relevantes para la carga de proveedores y las disposiciones a las que pueden estar vinculados, como así también a las actividades. Paralelamente, se evaluaron los permisos de acceso que deben tener los usuarios del sistema, determinando que el listado público de proveedores podrá ser accedido por todos, sin necesidad de acceder a información confidencial. En cambio, para la carga de datos de proveedores, vinculación de disposiciones y actividades que realizan, es necesario poseer un usuario y contraseña, a la vez que se gestionan roles.

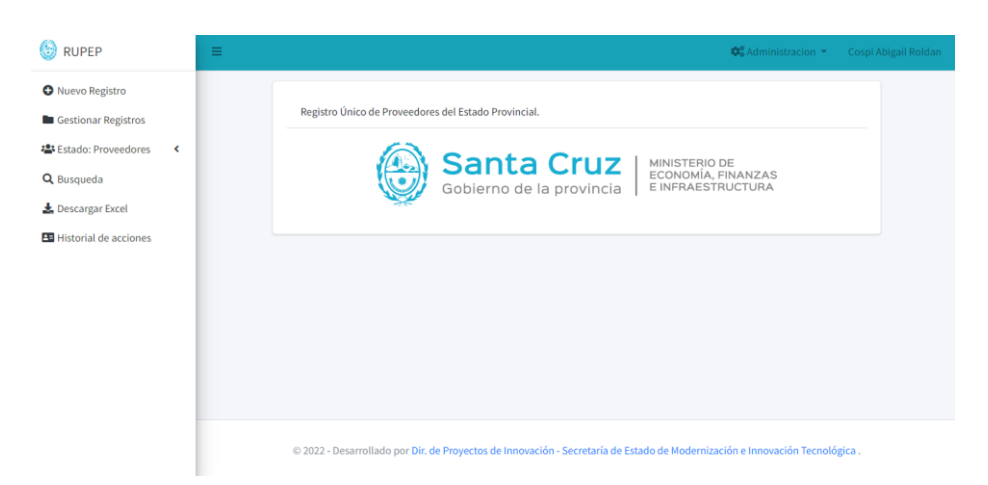

*Fig. 1 - Se muestra la pantalla inicial, la cual contiene un menú con las principales funciones*

En la Fig.1 se muestra la pantalla inicial, la cual se visualiza una vez iniciada la sesión en el sistema, donde, en el lado izquierdo de la pantalla, se visualiza un menú con algunas de las diferentes operaciones que se pueden realizar.

La operación principal en la cual podemos englobar varios procesos es la carga de un proveedor, donde, al crear un "Nuevo Registro", nos solicitará el CUIT del mismo, para así evaluar si dicho proveedor está registrado en el sistema. Si es así, se mostrará el registro con su respectiva información, permitiendo editarlo. En caso contrario, nos permitirá la carga de datos generales, personas físicas/sucesiones indivisas/Sociedades de hecho/S.A.S, miembros de los órganos de dirección y administración de firma, apoderados de firma, datos de domicilio real y fiscal, firmas nacionales y extranjeras que representan, referencias bancarias, así como también el registro de pagos de innovación y renovación.

Al finalizar la carga de los datos anteriormente mencionados, se habilitará la posibilidad de cargar una o varias disposiciones, a la vez que se pueden vincular las actividades que corresponden a una de las disposiciones.

Al terminar el proceso de carga principal, el nuevo registro se puede seguir manipulando en la sección "gestionar registro", donde podemos ver todos los registros disponibles y, al seleccionar uno en particular, podemos ver, editar y dar de baja el registro en caso de ser necesario. También incorpora varios listados teniendo en cuenta la vigencia de los proveedores. Así como, la posibilidad de búsqueda considerando las categorías de los rubros y vigencia de los proveedores, descarga de excel e historial de acciones.

Se utiliza la arquitectura MVC (Modelo Vista Controlador – Fig. 2) y la arquitectura cliente-servidor para garantizar una separación clara de responsabilidades y una gestión segura y eficiente de los datos.

La arquitectura MVC permite separar la presentación y la interacción con el usuario de la lógica. De esta forma, se facilita el mantenimiento y la escalabilidad del sistema, ya que cada componente tiene una responsabilidad específica y se puede modificar sin afectar a los demás.

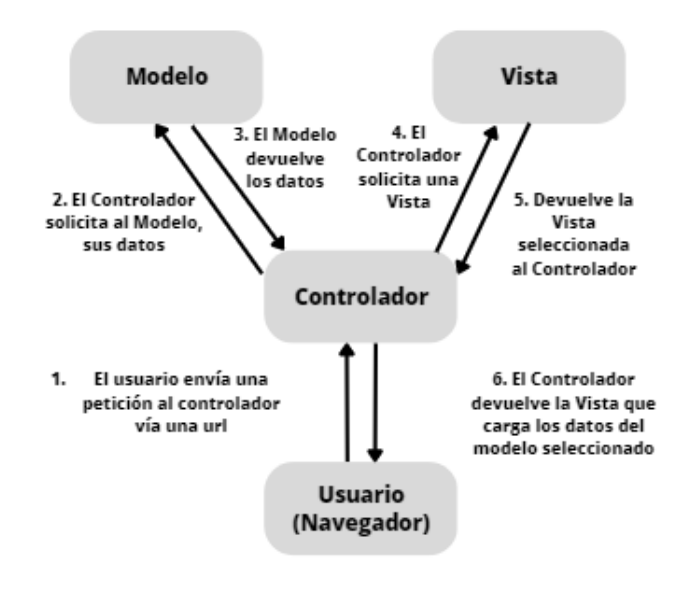

*Fig. 2 - Arquitectura MVC*

El sistema funciona utilizando la arquitectura cliente-servidor Fig. 3, en la cual el servidor se encarga de gestionar el acceso a los datos y garantizar la seguridad y la integridad de los mismos, mientras que el cliente solo se encarga de la presentación de la información.

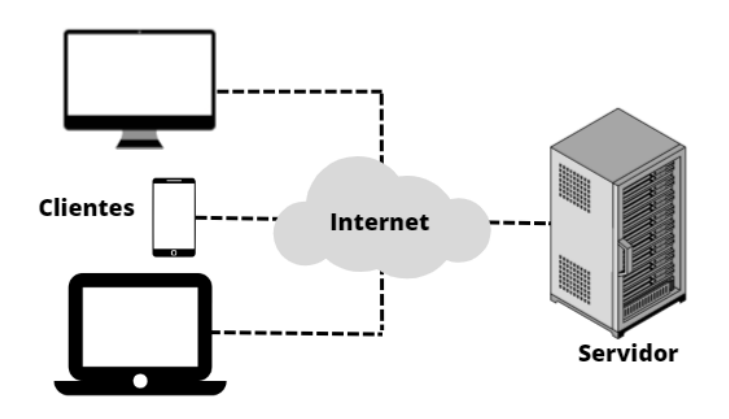

*Fig. 3 - Arquitectura Cliente-Servidor*

### **3. Conclusión**

El objetivo principal de la implementación del sistema RUPEP es garantizar la transparencia al realizar una convocatoria pública para que, en igualdad de oportunidades, los interesados presenten sus ofertas y el ente adjudique el contrato a la propuesta más acorde, validando la información de las actividades en las que se encuentre inscripto, y pueda gestionarse de la mejor forma. El sistema permite la carga de la disposición escaneada y, al descargarla, está firmada digitalmente con Firma Digital de Aplicación, tal cual se dispone en el marco normativo de Firma Digital a nivel Nacional [3,4] y su correspondiente adhesión provincial [5]. Además, se obtiene una consulta sobre funcionarios en actividad mediante un api al sistema SARHA-Santa Cruz (Sistema de Administración de Recursos Humanos) [6]. Por último, integra a las actividades económicas con el nomenclador de ASIP (Agencia Santacruceña de Ingresos Públicos) [7].

### **Referencias**

- 1. Registro Único de Proveedores del Estado Provincial, Provincia de Santa Cruz, <https://rupep.santacruz.gob.ar/>
- 2. Sistema Integrado de Proveedores y Licitaciones, , Provincia de Santa Cruz, <https://www.santacruz.gob.ar/proveedores>
- 3. Ley N° 25.506 de 2001. Consideraciones generales. Certificados digitales. Certificador licenciado. Titular de un certificado digital. Organización institucional. Autoridad de aplicación. Sistema de auditoría. Comisión Asesora para la Infraestructura de Firma Digital. Responsabilidad. Sanciones. Disposiciones Complementarias. 14 de Diciembre de 2001. Boletín Oficial de la República Argentina Nº 29.796.
- 4. Decreto 892/2017, Plataforma de Firma Digital Remota. Creación, 02 de Noviembre de 2017. Boletín Oficial de la República Argentina Nº 33.743.
- 5. Ley Nº 3618 de 2018. Adhesión a Ley Nacional 25.506 de Firma Digital. 25 de Octubre de 2018. Boletín Oficial Del Gobierno De La Provincia De Santa Cruz Año LXIII Nº 5299.
- 6. SARHA-Santa Cruz (Sistema de Administración de Recursos Humanos <https://sarha.santacruz.gob.ar/>
- 7. Agencia Santacruceña de Ingresos Públicos<https://www.asip.gob.ar/>